### Simple Data structure and computation

# Solving equation?

 $sum(X,Y,Z)$ :- Z is  $X+Y$ .

- ?sum(1,R,7).
- is/2: Arguments are not sufficiently instantiated
- ^ Exception: (8) 8 is 2+\_G254 ?

#### How to make it work.

sum $(X, Y, Z)$ :- nonvar $(X)$ , nonvar $(Y)$ , nonvar $(Z)$ , !, Z is  $X+Y$ . sum $(X, Y, Z)$ :- nonvar $(X)$ , nonvar $(Y)$ , var $(Z)$ , Z is  $X+Y$ , !. sum $(X, Y, Z)$ :- var $(X)$ , nonvar $(Y)$ , nonvar $(Z)$ , X is Z-Y, !. sum $(X, Y, Z)$ :- nonvar $(X)$ , var $(Y)$ , nonvar $(Z)$ , Y is Z-X, !.  $sum(X, Y, Z)$ :- write('cannot do the operation'), fail.

#### Try it with decimal numbers

#### close\_enough(X,X):-!. close\_enough(X,Y):-X<Y, Y-X< 0.0001. close\_enough(X,Y):-Y<X, close\_enough(Y,X).

=:=  $=$  $=$ 

### Simple data structure example: List

- $\bullet$  [a,b,c]
- $[a][b,c]$
- $[a,b][c]$

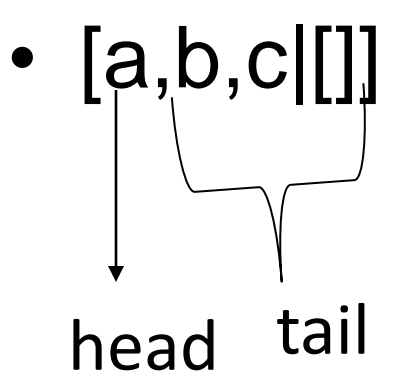

These all mean the same

Head is the first element of the list Tail is the list containing all Elements except the first

# Using List: example

member(X,[X|T]). member( $X$ ,[H|T]):-  $X$  == H, member( $X$ , T).

If we ask ?- member( $2,[1,2,3]$ ).

- Prolog will first try to match our question with the first rule, but fails since 2 is not 1
- Then it tries the second rule (substituting  $X=2$ , H=1), which then leaves us with the second clause in this second rule, member(2,[2,3]).
- Solving member(2,[2,3]). We use our first rule again. This time, it matches the first rule.
- So the answer is "yes"

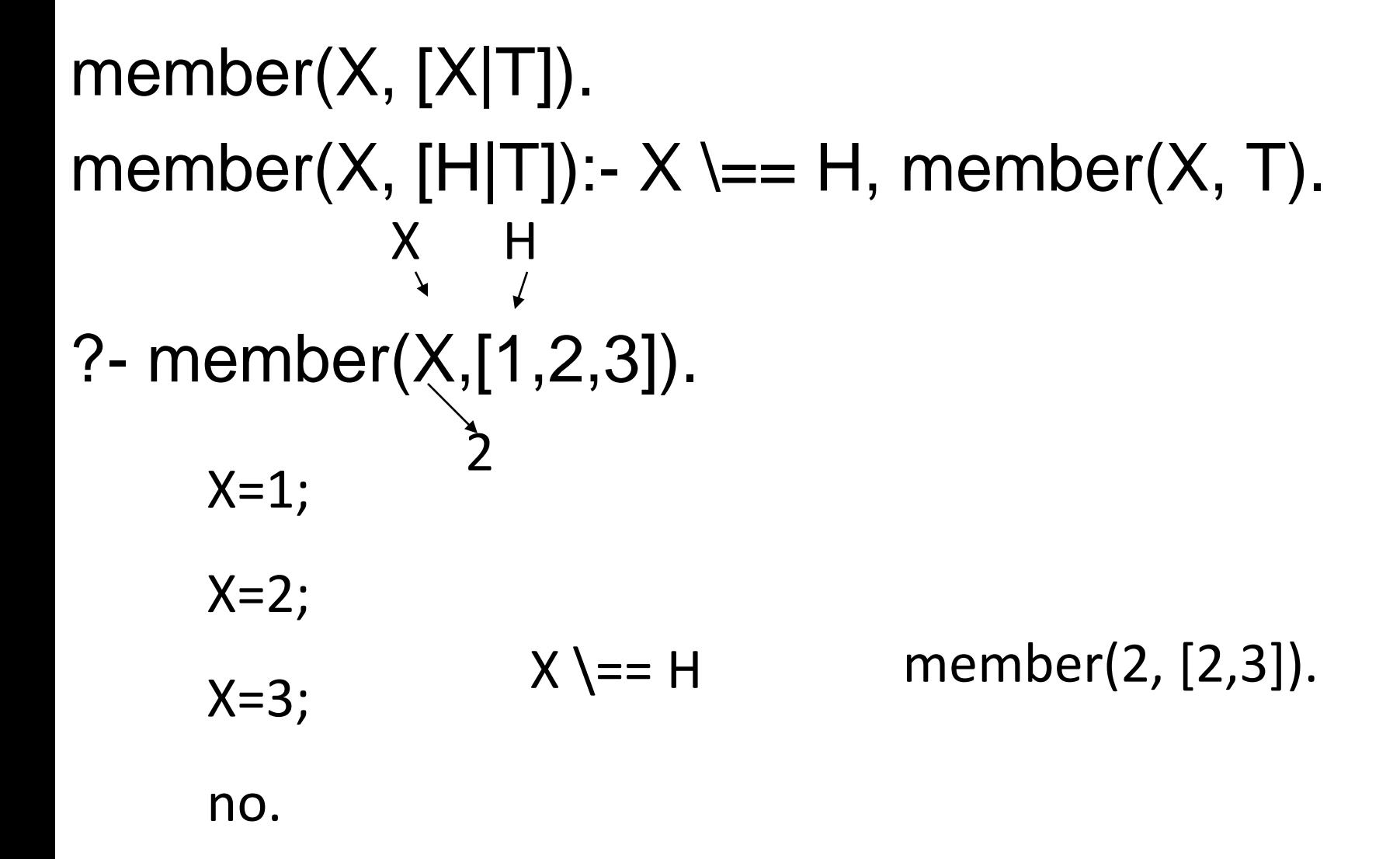

#### Example: testing if elements in the list are sorted

sorted([]). % empty list is already sorted sorted([X]). % list with one element is surely sorted sorted([A,B|T]): - A=<B, sorted([B|T]).

If we ask ?- sorted $([1,3,2])$ .

- It will try to use our first and second rules, and fails
- When it tries the third rule, it tries substituting  $A=1$ ,  $B=3$ 
	- 1=<3, this first condition matches ok
	- $-$  So we are left to do sorted([3,2]).
- Again, it will try to match and only the third rule can match, with new  $A = 3$ , and new  $B = 2$ 
	- $-$  3= $<$ 2 is false
	- It will try to go back to use other substitution, but there is no other choice
- The answer is therefore "no"

Example: deleting a first occurrence of an element from a list

 $del(X, [] , []).$  $del(X,[X|T],T)$ . del(X,[H|T],[H|T2]) :-  $X$  = H, del(X, T, T2).

?-del(3,[1,2,3],[1|[2]]).  $del(3,[2,3],[2|[[]]).$ del(3,[3],[]).

# Length of a list- 2 ways to write

 $length([l, 0).$  $length([H|T], N)$  :- length $(T, Nt)$ , N is Nt+1.

Or length(L,N):- accumulate(L,0,N). accumulate([],A,A). accumulate([H|T],A,N):- A1 is A+1, accumulate (T,A1,N).

A1 can be found easily, so put it first. **Otherwise** there will be infinite recursive.

# What are the results?

- ?-length([apple, pear], N).
- ?-length $(L,3)$ .
- ?-length([alpha],2).
- Homework
	- Write a program that calculates the sum of all integers in a given list.

# Ordering Prolog to fail: list example

- Say we want to print all possibilities of 2 lists that can append to form a new list
- Let us have the following definition for append

 $append(I,A,A).$ 

append([H|T],A,[H|L]):- append(T,A,L).

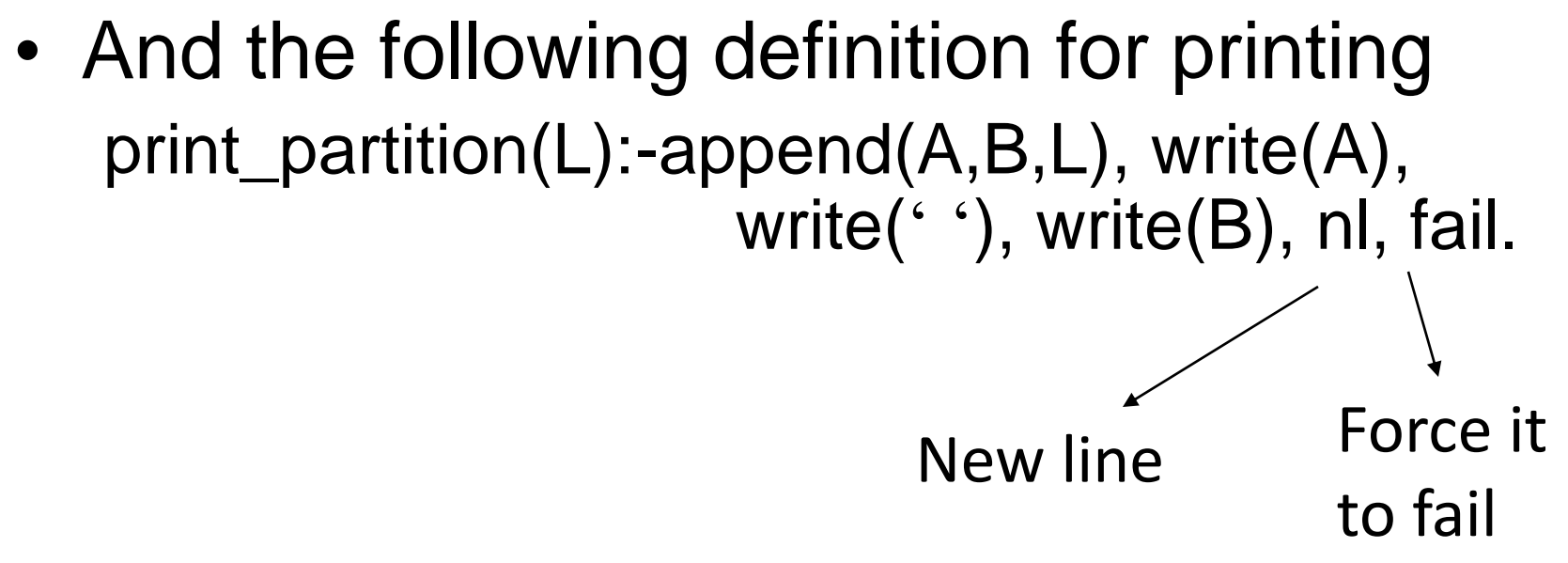

- when fail, Prolog will go back and try to substitute other possible values for A and B.
- Therefore we will get the printout of all possible result, and Prolog will say "no" in the end.

?-print\_partition([a,b,c]).  $[$ [ $[a,b,c]$ ]  $[a][b,c]$  $[a,b][c]$ [a,b,c][] no

# Example: Inner Product

• Dot product of vector a and b is

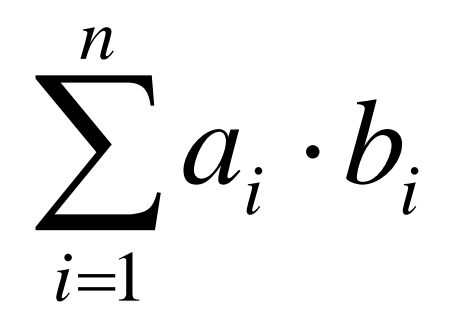

It only works for 2 vectors of the same length.

Let inner(V1,V2,P) be a goal that succeeds for list V1 and V2. The result dot product is P.

## Inner Product- two ways

#### $inner([], [], 0).$ inner([A|As],[B|Bs],N):- inner(As,Bs,Ns), N is Ns  $+(A^*B)$ .

#### Or

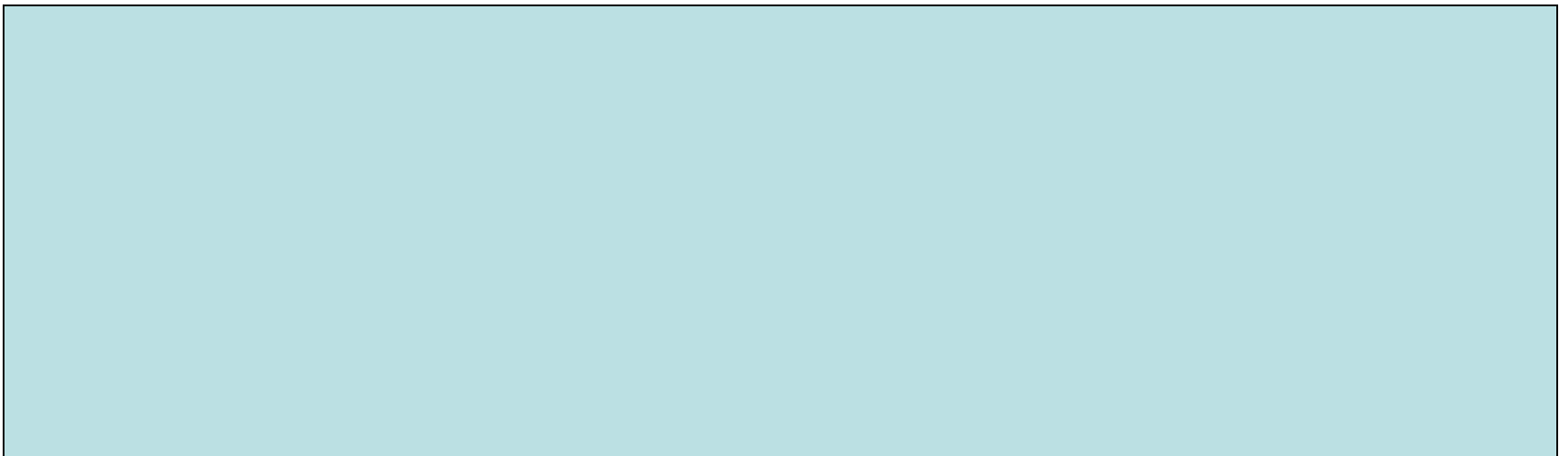

# What is the result?

• If the length of the two lists are different?

## Example- Maximum of a list

#### $max([,A,A).$

#### maximum(L,M):-max(L,-10000,M).

This is not very good, we should use the first value in the list rather than -10000.

# Homework

- Define maximum that initialises the accumulator from the first element of the input list.
- What is the result of the following goals?  $?$ -max([3,1,4,1,5,8,2,6],0,N). ?-max([2,4,7,7,7,2,1,6],5,N).
- Define minmax which finds both the minimum and maximum values in a list.
- A subgoal should look like …,minmax(L,MinVal,MaxVal),…

# The path problem

- We will look at the definition of path finding problem in a graph.
	- We will see examples on what happens if clauses are switching their orders.
- We will then see how to solve it with the help of list.

• Let's say we have the following definition edge(a,b). edge(b,c). edge(b,e). edge(a,e). edge(X,Y):-edge(Y,X).  $path(X, X)$ . path $(X,Y)$ :-  $X == Y$ , edge $(Z,Y)$ , path $(X,Z)$ . a e b c

# We ask ?-path(a,c).

- It will start trying the rule for path. The rule that will match is the second, with  $X=\overline{a}$  and  $Y = c$ , now we do the 3 conditions of the rule
	- $-$  a\==c. This is ok
	- edge( $Z, Y$ ), where Y is c, the fact that will first match is edge( $b, c$ ). So Z is substituted by b.
	- path $(X,Z)$ . will now be path $(a,b)$
- So we do path(a,b). Again, it will go down to the rule with 3 conditions (with  $X2=a$ ,  $Y2=b$ )
	- $-$  a\==b. This is ok
	- $-$  edge(Z2,Y2), where Y2=b. The first match will be edge(a,b). So Z2 is substituted by a.
	- path(X2,Z2). will now be path(a,a).  $\rightarrow$  this matches the first rule of path.
- All the matches are done without any problems, the answer is "yes"
- But if we change the order within our rules, problem can take place.

## Bad rule 1

- edge(a,b). edge(b,c). edge(b,e). edge(a,e).  $edge(X,Y):=edge(Y,X).$  $path(X, X)$ . path $(X,Y)$ :-  $X=Y$ , path $(X,Z)$ , edge $(Z,Y)$ . Order has changed
- What will happen when we ask ?- path(a,c).
- It will start trying the rule for path. The rule that will match is the second, with  $X=a$  and  $Y = c$ , now we do the 3 conditions of the rule
	- $-$  a\==c. This is ok
	- path(X,Z). This will now be path( $a$ , $Z$ ). We will have to use the path rule again at this stage to solve this.
		- The rule that match is path(a,a), so  $Z = a$
	- edge( $Z, Y$ ). Now we know that  $Z=a$  and  $Y=c$ , so this is edge( $a, c$ ). False.
		- We have to go back to change the last substitution  $(Z=a)$  in the second condition.
	- Back in the second condition. Use path rule again, now we need the rule with 3 conditions.
		- a\==Z, let us substitute  $Z = b$ . (b is the second atom we can find)
		- path(a, Z2). Yes, this will need the path rule again. path(a,a). Therefore Z2=a.
		- edge(Z2,Z). will then become edge(a,b)  $\rightarrow$  true
	- $-$  Do the original third condition again. This is  $edge(Z,Y)$ . With the substitution, it is now edge(b,c), which is true.
	- So the answer is "yes"
	- Although it can find the answer, arranging the rules this way will cause unnecessary computation.

• Note:

– It is best to use fact to eliminate unwanted computation as soon as possible.

# Bad rule 2

- Say, for the path definition, we have path $(X,Y)$ :- X\==Y, path $(X,Z)$ , edge $(Z,Y)$ . path(X,X).
- Now we ask ?-path(a,c). It will have to use the long rule first, with  $X=a$  and  $Y=c$ 
	- $-$  a\==c, this is ok

execution

- path(a,Z), we will have to apply path rule again for this, with X2=a, Y2=Z
	- $a = Z$ , the program need to choose something, let  $Z = b$
	- path(a,Z2), we will have to apply the path rule again
- $\left| \text{Infinite} \right\rangle$  a\==Z2, the program has to choose a substitution, let Z2 = b<br> $\left| \text{Infinite} \right\rangle$  path(a,Z3).

#### The path program path(e,c) can loop forever.

A way to prevent loops is to keep a trail of what we have visited so far. And then visit only nodes that are not on the trail.

path(X,Y,T) is true if there is a legal path from X to Y, without passing through any nodes list in T.

#### searching a cyclic graph(cont) path $(X, X, T)$ . path $(X, Y, T)$ :-a $(X, Z)$ , legal $(Z, T)$ ,  $path(Z,Y,[Z|T]).$  $legal(Z, []).$ A trail is a kind of accumulator edge

 $legal(Z, [H|T]): Z == H, legal(Z, T).$ 

## homework

- $a(g,h)$ . a(d,a). a(g,d). a(e,d). a(h,f). a(e,f). a(a,e).  $a(a,b)$ .  $a(b,f)$ . a(b,c).  $a(f,c)$ .
- Using facts on the left:
- What are the answers from:
	- $?$ -path $(g, c, []$
	- $?$ -path $(g, c, [f])$
	- $?$ -path $(a, X, [f,d])$

# Mapping

- Mapping the input list to the output list = produce an output list whose elements are transformations of corresponding elements of the input list.
- Full map example  $-[1,2,3,4] \rightarrow [2,4,6,8]$
- Partial map example
	- $-[57,-2,34,-21] \rightarrow [34]$  only positive even elements

• Multiple maps

 $-[57,-2,34,-21] \rightarrow [57,34]$  and  $[-2, -21]$ 

– Can be disjoint or non disjoint

- Sequential map
	- For ordered data, the state variable determining a particular output value depends only on input values previous in the sequence

$$
-[a,a,f,3,3,3,w,f,f,f,f,3,3]-\\>[2^*a,1^*f,3^*3,1^*w,4^*f,2^*3]
$$

– Can create input list from output list

- Scattered map
	- The output value can depend on any of the input values.
	- $-[a,a,f,3,3,3,w,f,f,f,f,3,3]\rightarrow[2^*a,5^*f,5^*3,1^*w]$
	- It's a frequency map
	- Does not preserve order information from the input list.

# Full map example

• Maps a list of integers to their squares. sqlist([],[]).

• Map each integer to a compound term s(X,Y), where Y is the square of X.  $sqterm([], []).$ 

# The general scheme for full map

fullmap $([], [])$ . fullmap( $[X|T], [Y|L]$ ):- transform $(X, Y)$ , fullmap(T,L).

### homework

• See

envelope([],[]). envelope([X|T],[container(X)|L]): envelope(T,L).

What does the goal envelope([apple, peach,cat,37, john], X) do?

# Multiple Choice example

• Try to do the square map again, but this time let any non integer map to itself. squint([],[]). squint( $[X|T], [Y|L]$ ):- integer(X), Y is  $X^*X$ , squint(T,L).

The problem is if integer $(X)$  fails, the whole thing will fail.

So we need another clause:

```
squint([],[]).
squint([X|T], [Y|L]):- integer(X), Y is X^*X,
  squint(T,L).
squint([X|T],[X|L]):-squint(T,L).
```
But there is still a problem

• The third clause can be chosen to match any input if we fail the second clause. But the third clause should not be allowed if X is integer.

 $-$  squint([2],[2]) returns true?????

- We need a way to commit to the first rule and only come to the second rule if necessary. -> next chapter
- Otherwise, need a "NOT" in order to make the cases mutually exclusive.

### homework

- Find all solutions to
- $?$ -squint( $[1,3,w,5,$ goat], $X$ ).

Determine which clause choices were made to give each solution. Draw picture or tree to show.

# Partial map example

• Map to even integers  $evens([], []).$ evens $([X|T],[X|L])$ :- 0 is X mod 2, evens $(T,L)$ . evens $([X|T], L)$ :- 1 is X mod 2, evens $(T, L)$ .

### homework

given prohibit(bother). prohibit(blast). prohibit(drat).

Define censor(X,Y) whichs maps the input list of words to the output list of words. No prohibited words appear.

#### Removing duplicate from a list: example

 $setify([1,1]).$ 

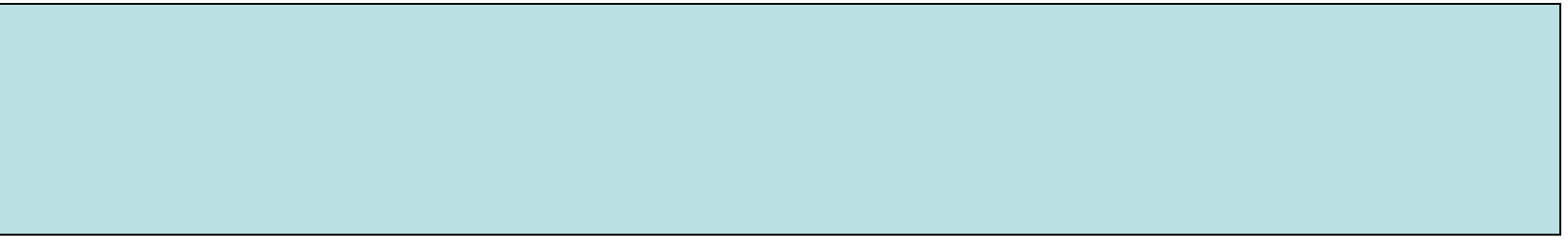

Again, the third clause can be used to do the matching at any time, producing wrong answers. We need some commitment notation or mutually exclusive condition.

### homework

- why
- ?- setify( $[a,a,b,c,b]$ , $X$ ). succeeds
- ?- setify([a,a,b,c,b],[a,c,b]). succeeds
- But ?- setify([a,a,b,c,b],[a,b,c]). does not succeed. Show how their executions go.

# Path problem again

- We can have all the nodes in the list first.
- As a node is visited, it is struck off the list.
- The reduced list is then given to the recursive call.
- reduce(L,X,M) succeeds for list L, term X, and output list M. M contains elements of L except the first occurrence of X.

#### reduce $([X|T], X, T)$ . reduce([H|T],  $X$ , [H|L]):- H\==X, reduce(T,X,L).

$$
path(X,X,L)
$$
.  
path(X,Y,L):-a(X,Z), reduce(L,Z,L1),  
path(Z,Y,L1).

Used- $>$ ?-path $(a,b,[a,b,c,d,e,f,g,h])$ 

# Multiple disjoint partial maps

goal herd(L,S,G) succeeds if S is a list of all sheep in L and G is a list of all goats in L.

herd(T);[sheep|S],[sheep|S],[sheep|S],[sheep|S],[sheep|S],[sheep|S],[sheep|S],[sheep|S],[sheep|S],[sheep|S],[s<br>[sheep|S],[sheep|S],[sheep|S],[sheep|S],[sheep|S],[sheep|S],[sheep|S],[sheep|S],

 $herd([1,1],[]).$